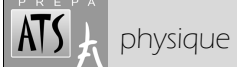

**Objectifs :** - Observer le comportement d'un circuit RLC série alimenté par une tension sinusoïdale.

- Mettre en évidence la résonance en tension aux bornes du condensateur.

- Souligner les analogies électromécaniques.

# **1. INTRODUCTION THÉORIQUE**

## **1.1. Oscillations mécaniques, rappel**

La solution permanente à des oscillations forcées de pulsation  $\omega$  est une élongation de la forme :

 $x(t) = x_o + X_m \cos(\omega t + \varphi)$  avec  $x_o = x_{eq}$  et  $X_m = |\underline{X}_m|$ ,  $\underline{X}_m$  désignant l'amplitude complexe :  $\underline{X}_m = \frac{1}{\omega_o^2 - \omega^2 + 2j\xi\omega_o}$  $\frac{X_m}{\omega_0^2 - \omega^2 + 2j\zeta^2}$ Γ  $=\frac{1}{\omega_0^2-\omega^2+2j\xi\omega_0\omega}$ *F*

On note ici  $\Gamma_m = \frac{I_m}{I_m}$  $\Gamma_m = \frac{2m}{m}$ ,  $F_m$  désignant l'amplitude de la force excitatrice.

Le phénomène de résonance d'amplitude peut s'observer si  $\zeta < \frac{1}{\sqrt{2}}$  $\zeta < \frac{1}{\sqrt{2}}$ , la pulsation de résonance valant :  $\omega_r = \omega_0 \sqrt{1 - 2 \xi^2}$ 

Pour  $\xi \ll 1$ ,  $\omega_r \approx \omega_0$ , on définit la largeur de bande  $\Delta \omega = \omega_2 - \omega_1$  définie par :  $\omega_1 < \omega < \omega_2 \Rightarrow X_m \ge \frac{\Delta_{m,\max}}{\sqrt{2}}$  $X_m \geqslant \frac{X}{X_m}$ *2*  $\geqslant$ 

On montre alors que  $\frac{\Delta \omega}{\omega_0} = 2\xi = \frac{1}{Q}$ *0*  $\frac{\Delta\omega}{\omega_{0}}=2\xi=$ 

## **1.2. Analogies électromécaniques**

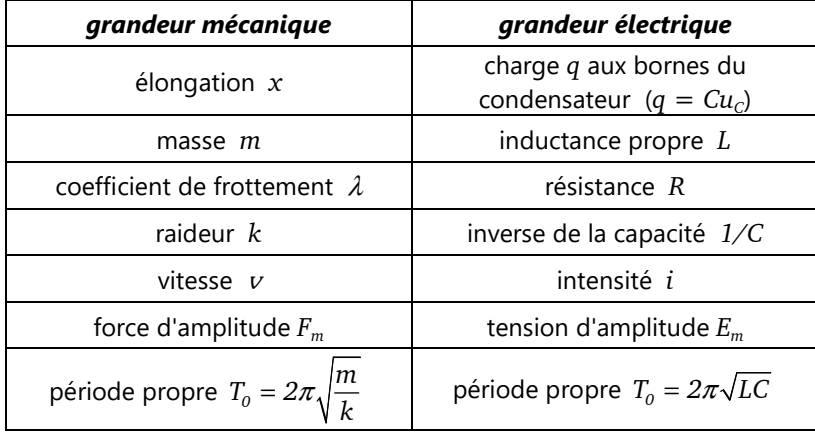

#### **1.3. Dipôle RLC série**

Le circuit RLC série considéré sera alimenté par une tension  $e(t)$  =  $E_m \cos(\omega t)$ 

(voir schéma ci-contre).

 $E_{\rm m} = E \sqrt{2}$  désigne l'amplitude alors que *E* désigne la valeur efficace.

Dans ces conditions, la tension mesurée aux bornes du condensateur vaut :

$$
u_c(t) = U_{cm} \cos(\omega t + \varphi)
$$

On a une amplitude complexe de la forme  $(1-\alpha^2)$  $\underline{U}_{Cm} = \frac{E_m}{\sqrt{2\pi}}$  $1 - \alpha^2$  +  $j\frac{\alpha}{Q}$  $(\alpha^2) + i^{\alpha}$ =  $-\alpha^2$ ) +  $\alpha$  désignant la pulsation (ou la fréquence) réduite  $\alpha = \frac{\omega}{\omega_{0}}$ 

- Expliquer cette relation, uniquement à partir des résultats de mécanique et des analogies électromécaniques.
- $\triangleright$  Sachant que dans le cas des oscillations mécaniques d'un ressort on obtient *2 mk*  $\xi = \frac{\lambda}{\sqrt{1-\lambda}}$ , retrouver l'expression du

facteur de qualité du circuit RLC  $\left(Q = \frac{L\omega_0}{R}\right)$  $\left(Q = \dfrac{L\omega_0}{R}\right)$  à partir des analogies électromécaniques.

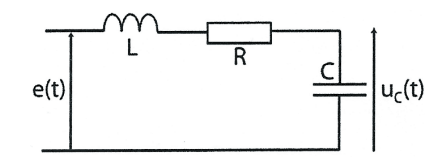

*0*

# **2. RÉSONANCE EN TENSION AUX BORNES DU CONDENSATEUR**

## **2.1. Montage**

 L'inductance valant *100* mH (pastilles roses) ou *160* mH (pastilles oranges), fixer la valeur de la capacité du condensateur à *1,5* nF. Vérifier au besoin la valeur de *L* avec le "LCR-mètre".

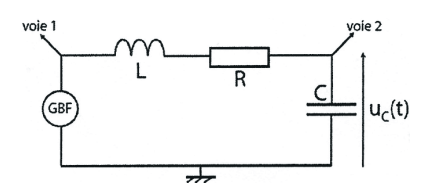

 Régler le GBF pour qu'il délivre une tension sinusoïdale d'amplitude *2,0* V et de valeur moyenne nulle.  $\triangle$  Ne pas oublier d'appuyer sur output.

⚠ Lecture de fréquence : « . » = virgule, et « , » = séparateur de milliers.

 $\blacksquare$  La résistance *R* prendra successivement deux valeurs : *R* = *1,0* kΩ et *R* = 33 kΩ.

## **2.2. Tracé de** *UCm* **en fonction de la fréquence**

#### a) lecture des tensions

- Sur l'oscilloscope, appuyer sur  $M$ MEASURE et choisir d'afficher CH1 (V<sub>CC</sub> ...) CH2...
- ⚠ La courbe doit être entièrement dans l'écran pour que la mesure soit correcte.
- Vous pouvez également contrôler les tensions à l'aide du multimètre,  $\Delta$  cependant aux limitations dues à sa BP.

#### b) mesures et tracés

- En utilisant la résistance de *1,0* kΩ, mesurer les valeurs de *UCm* pour des fréquences variant de 1,0 kHz à 20,0 kHz. Veillez à ce que l'amplitude de la tension d'alimentation reste égale à  $2.0$  V ( $V_{cr}$ *= 4,0* V – crête à crête – on réajustera si nécessaire).
- Recommencer l'opération avec la résistance de *R = 33* kΩ.
- Tracer les deux graphes des fonctions *UCm(f)* à l'aide de LatisPro ou d'Excel.

Faire varier la fréquence par pas de *1* kHz, sauf ⚠ au voisinage de la résonance (pas de *0,1* kHz)

 Dans chaque cas, y a-t-il résonance en tension ? Évaluer la valeur du facteur de qualité *Q* dans les deux situations et justifier l'existence ou non de la résonance.

# c) étude de la résonance

#### Pour la courbe présentant une résonance en tension :

- Déterminer graphiquement la pulsation de résonance (la faire apparaître sur le graphique) et comparer avec la valeur théorique attendue. Commenter le résultat.
- Déterminer graphiquement la bande passante (la faire apparaître sur le graphique) et en déduire le facteur de qualité. Comparer avec la valeur théorique attendue.

#### **Matériel (par poste) :**

- GBF (générateur basses fréquences)
- Voltmètre *Metrix* bleu (MX24B)
- Oscilloscope numérique
- Boîte de condensateurs variables, petite self de *100* ou *160* mH, boîte de résistances variables
- Connecteur coaxial en T
- **•** Ordinateur + Excel